- 15. **Гречин Б.С.,Чернявская А.П.** Современные средства оценивания результатов обучения [Текст] : учебно-методическое пособие. Ярославль: Изд-во ЯГПУ. - 2008. - 98 с.
- 16. **Одинокая М.А.** Технология интерактивного обучения как средство организации самостоятельной работы студентов технического вуза (на базе дисциплины «Иностранный язык»): дис. … канд. пед. наук (13.00.08) / М.А. Одинокая - Санкт-Петербург, 2014. - 252 с.
- 17. **Кадыров С.К.** Управление самостоятельной работой студента при кредитной системе обучения / Вестник Челябинского государственного педагогического унив

**УДК 378.147:004.738.5**

**Н.Н. Погодина**  Санкт-Петербургский политехнический университет Петра Великого

## **СИСТЕМА MOODLE КАК СРЕДСТВО РАЗВИТИЯ МЕДИАКОМПЕТЕНТНОСТИ НА ЗАНЯТИЯХ ПО ИНОСТРАННОМУ ЯЗЫКУ**

Статья посвящена использованию системы MOODLE на занятиях по иностранному языку. Детально рассматриваются основные составляющие системы: формат, ресурсы; такие элементы программы MOODLE как глоссарий, анкета, задание, лекция, тест. Особая роль отводится медиаобразовательному потенциалу данной системы, который помогает формировать культуру общения с медиа, творческие, коммуникативные способности, критическое мышление, умения полноценного восприятия интерпретации, анализа и оценки медиатекстов.

**Ключевые слова:** медиаобразование, медиакомпетентность, занятия по иностранному языку, модульно объектно- ориентированная динамическая обучающая среда, основные составляющие системы, культура общения с медиа, творческие и коммуникативные способности.

**Введение.** В последнее десятилетие завершился переход современного общества от постиндустриальному к информационному, развитие информационно-образовательного пространства, обусловило потребность формирования такой характеристики личности, как медиакомпетентность, которая позволяет гармонично сосуществовать в информационном пространстве.

В связи с этим важная роль отводится медиаобразованию в развитии общества и государства. Наглядное свидетельство этому концепция Федеральной целевой программы развития образования на 2011-2015 годы (Распоряжение Правительства РФ 07.02.11 №168-р). [2] Вопрос медиакомпетентности личности (школьника, студента) и различные аспекты его формирования интересовали в последние два десятилетия большое число как отечественных (Иванова 2011, Коновалова 2004, Кузьмина 2008, Рыжих 2007, Федоров, 2012, Хлызова 2009), так и западных (Кьюби 1997, Поттингер,1997) исследователей. Так ученый А.В. Федоров предложил в

определение понятия «медиакомпетентность», позволяющее монографии четко понимать суть данного явления: «Медиакомпетентность» личности совокупность ee мотивов. знаний. умений. способностей. ЭТО способствующих выбору, использованию, критическому анализу, оценке, созданию и передаче медиатекстов в различных видах, формах и жанрах, анализу сложных процессов функционирования медиа  $\overline{\mathbf{R}}$ социуме» (Федоров, 2003, с  $40$ ). [3:40] Требования стремительно развивающегося информационного общества задают новые ориентиры модернизации российского высшего образования, важной особенностью которого является «смещение вектора образовательной деятельности в сторону самостоятельной работы». В этом свете большая роль отводится электронному обучению и дистанционным образовательным технологиям, которые, согласно принятому в 2012 году Федеральному закону Российской Федерации «О внесении изменений в закон Российской Федерации «Об образовании» в части применения электронного обучения дистанционных технологий». МОГУТ применяться при образовательных реализации образовательных программ независимо от форм получения образования.[1:5]

Одним из иновационных медиасредств для работы в этом направлении по праву можно считать систему MOODLE, Dynamic Learning Environment (модульно объектно-ориентированная динамическая обучающая среда), которую чаще называют системой дистанционного обучения (СДО), так как именно при помощи подобных систем во многих вузах организовано **MOODLE** листанционное обучение. имеет большое количество пользователей в разных странах мира и развитое онлайн сообщество, присоединение к которому позволяет преподавателям вузов постоянно совершенствовать навыки работы в дистанционной учебной среде и обмениваться опытом с коллегами.

При создании курсов дистанционного обучения с целью активировать самостоятельную работу студентов конечно нельзя обойтись без привлечения различных технических средств обучения. Система MOODLE как нельзя кстати отвечает многим критериям (позволяет выбрать методику подачи материала, объем предложенного материала, частоту выполняемых заданий, форму отчетности, оценку работ и т.д.). Несмотря на всеобщую известность системы MOODLE, создание курса дистанционного обучения не единого стандарта и во многом определяется содержанием имеет дисциплины и методическими приемами, которые использует преподаватель исходя из своего опыта и квалификации. Перед применением нового формата обучения каждому преподавателю следует тщательно его изучить для использования преимуществ, предоставляемых новой образовательной средой.

Формат. Модульная объектно ориентированная динамическая обучающая среда MOODLE дает возможность проектировать, создавать и в дальнейшем управлять ресурсами информационно-образовательной среды. Интерфейс прост и понятен, он ориентирован на преподавателей, не

207

обладающих глубокими познаниями в области программирования и администрирования баз данных. Справочная система программы дает преподавателю подсказку при создании и управлении ресурсом. Редактор, который имеется во всех ресурсах и элементах курса, позволяет составлять или удалять текстовое сообщение, вставлять таблицы, схемы, аудио-и видеоматериалы, использовать графику и выбирать цветовую гамму для оформления учебного материала.

Эта система содержит в себе много функций, вследствии чего существуют как типы заданий, нацеленные на взаимодействие студента и преподавателя так и предполагающие взаимодействие студентов друг с другом. При создании дистанционного курса, были использованы:

-Ресурсы;

-Элементы программы MOODLE.

Ресурсы предполагают набор заданий, таких как: Пояснение; Текстовая страница; Веб-страница; Ссылка на файл; Ссылка на каталог;

Элементы курса предусматривают такой формат, как WIKI; Анкета; Глоссарий; Задания (файл или текст). Существует всего 15 типов интерактивных учебных материалов, причем каждый из них имеет много настроек и представлений.

Некоторые детали, связанные с Ресурсами:

Пояснение может быть использовано в качестве общего пояснения к конкретному заданию, а может и представлять собой информацию по конкретному вопросу.

Текстовая страница дает возможность напечатать текст-задание, например вставить подходящие по смыслу английские слова.

Веб-страница дает возможность использовать материалы Интернета, например при подготовке презентации на английском языке и редеринга.

Ссылка на файл представляет несколько технических решений и дает преподавателю широкие возможности работы с любым текстовым материалом, который можно найти в Интернете или сканировать. Оформленный в виде файла документ закачивается в файловую систему MOODLE и далее экспортируется в задание.

#### **Некоторые детали об элементах курса:**

WIKI, который позволяет всей группе одновременно работать над заданием, добавляя, расширяя, изменяя его содержание. Это задание можно успешно использовать при подготовке устных сообщений на заданные темы.

**Анкета,** спектр применений которой очень разнообразен при установлении взаимосвязи со студентами. Это может быть как и опрос по результатам изучения определенного модуля так и тест, связанный с некоторыми психологическими особенностями обучения того или иного типа личности.

**Глоссарий** представляет собой один из важнейших элементов курса английского языка. Это список определений терминов и словосочетаний, относящихся к определенной теме (экономическая лексика, бытовая лексика и др.). При занесении определенного термина в глоссарий ссылка на данный термин будет автоматически появляться во всех документах курса.

**Задания** (4-х типов): с их помощью преподаватель получает ответ на определенное задание в электронном виде. При создании дистанционных курсов этот элемент программы является незаменимым. Используя элемент «Ответ в виде файла» у студентов есть возможность отправит преподавателю непосредственно разные виды заданий: выполненные тесты (предварительно преподаватель размещает их в файловой системе), презентацию, рендеринг прочитанной статьи по домашнему чтению и отчеты по любым видам лексико-грамматических заданий.

**Лекция:** представляет собой текстовый материал, расположенный на нескольких страницах. На каждую страницу текста преподаватель предлагает два вопроса верно\неверно. В зависимости от выбранного ответа студент переходит к следующей или возвращается к предыдущей. Такой формат задания определяет маршрут обучения, не пропуская дальше без понимания прочитанного материала. Такой вид задания давался в качестве дополнительного текста для чтения после изучения модуля и проверял качество полученных знаний.

**Тесты** - особый вид онлайн-тестов, которые создаются, редактируются и управляются преподавателями. В программу заложены вопросы разных типов: на вычисление, описание, эссе, встроенный ответ, множественный выбор, короткий ответ, ответ-верно\неверно. В созданных нами тестах мы полностью использовали ресурс новой программы и отразили все виды вопросов. Редактор программы дает возможность определить шкалу оценки, количество попыток, сроки выполнения, временное ограничение и начисление штрафов, что позволило дать более справедливую оценку работы студентов.

Оценивание выполненных работ может происходить и по произвольным, созданным преподавателем шкалам. Существует также возможность оценивать статьи вики, глоссария и ответов на форуме другими участниками конкурса.

Преподаватель также может просматривать оценки на специальной странице оценок курса, выбирая конкретные группы или всех участников, таким образом проводя сравнительный анализ результатов выполненных работ. В качестве примера приведем один из созданных тестов, TEST Unit 1- 4 Infotech English for computer users, состоящий из 10 вопросов (типы вопросов: на соответствие, множественный выбор, короткий ответ), которые в свою очередь включают 32 задания.

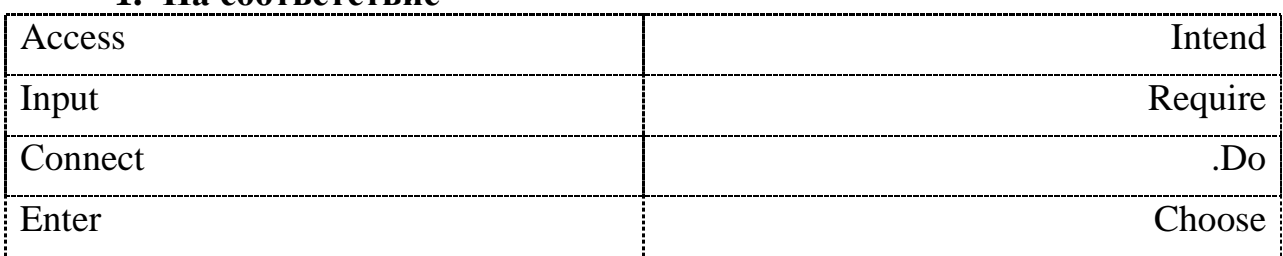

#### **1. На соответствие**

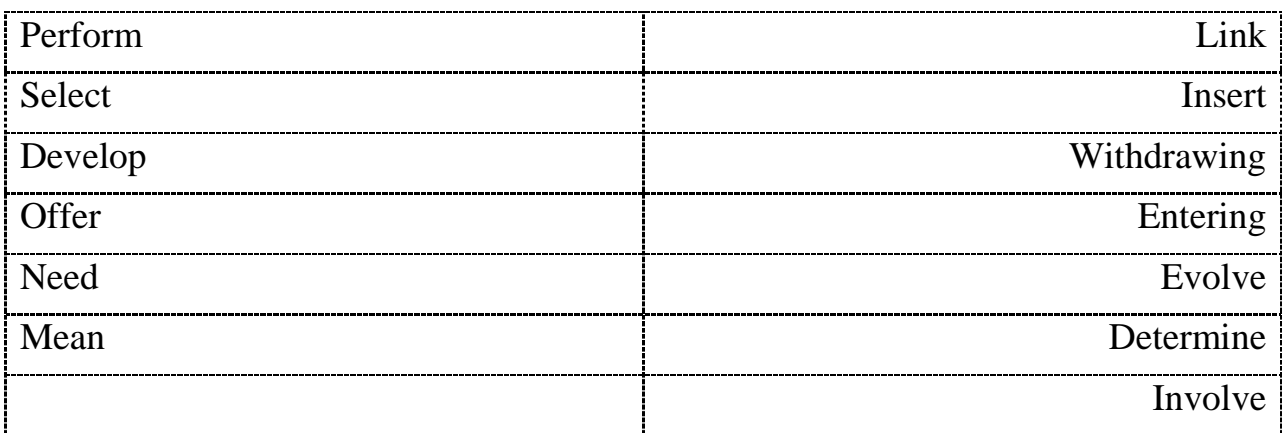

## 2. Короткий ответ

Does a PDA allow you to surf the Internet?

Is a mainframe computer less power than a PC ?

Do expansion slots allow users to install expansion cards?

Do computers use a standard code for the binary representation?

Is a laptop likely to be more expensive than the equivalent desktop?

Are PCs used for administrative purposes?

Is the central processing unit the most influential component?

Can RAM capacity be expanded by adding extra chips?

# 3. Множественный выбор

A) In banks computers store enable staff to access large databases and to  $carry \dots$ 

Financial transactions.

 $-down$ 

-out

 $-in$ 

B) A Personal Digital Assistant is small enough to fit......the palm of your hand

 $-<sub>on</sub>$ 

 $-intro$ 

 $-in$ 

 $\mathcal{C}$ A system clock sends...signals at fixed intervals to measure and synchronize the flow of data

 $-$ out -down

-through

D) I am looking.....a desktop PC that has good graphics for games.

 $-in$ 

-for

-through

# 4. Множественный выбор

Do you need....help?

-the

-any

-some What are you looking.....?  $-in$ -for - through Would you like to come....there? -down -over -pass Where is the storage capacity of.....hard drive? -any -the -some 5. Верно/Неверно There are three components allow computer system to operate. A computer is a digital machine which can accept data in a certain form. Data is fed into the computer's memory. The nerve centre of PC is the processor. 6. Короткий ответ **RAM Ulysses SD** CPU **PIN** 7. Короткий ответ Do you need any help? Have you got any fairy basic ones? Do you want to buy a PC? Can you recommend a type of computer? 

#### 8. На соответствие

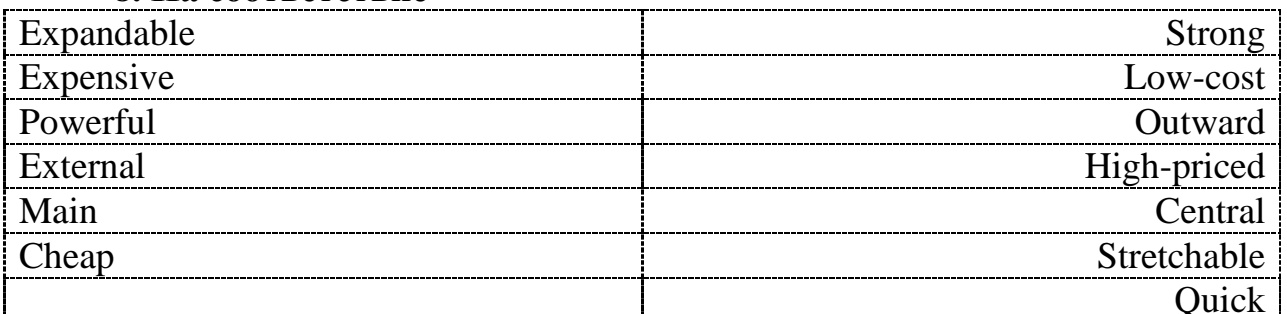

## 9. Короткий ответ

Программное обеспечение Устройства ввода Устройства вывода

Центральный процессор

## Аппаратное обеспечение Интегрированная цепь

### **10. На соответствие**

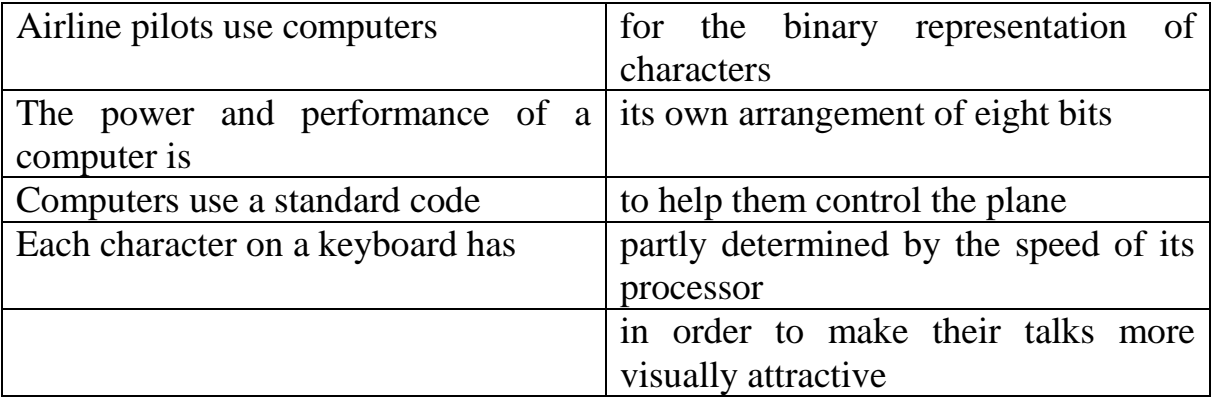

Количество предложенных вопросов и заданий может изменяться в сторону большего или меньшего в зависимости от содержания изученного материала. Шкала оценки для10,100 и более вопросов заложена в программу, работает автоматически и является, по мнению автора, наиболее действенным инструментом для определения рейтинга выполненных тестов.

При разработке дистанционного курса для студентов как правило используется принцип тематического структурирования. В начале курса выкладывается информационный блок, который включает Рабочую программу, календарно-тематический план, список экзаменационных вопросов и адреса вебсайтов, которые являются частью ресурса учебника. Далее все темы, изучаемые в течении 2-х семестров (Units), которые разрабатываются отдельно и сопровождаются соответствующими заданиями. Каждое предложенное задание имеет настройку на количество попыток, ограничение по времени и закрывается по истечении указанной даты, что позволяет студентам правильно научиться планировать свою работу.

Заложенная в программу MOODLE страница просмотра последних изменений в курсе позволяет прослеживать активность и результативность каждого студента.

## **Преимущества:**

Дистанционные курсы успешно используются в работе со студентами различных курсов и специальностей. Это позволяет увидеть все преимущества обучающей среды MOODLE, которыми являются:

-многовариативность учебного материала -интерактивность обучения -модульное структурирование контента -наличие постоянно активной справочной система -создание индивидуального образовательного плана -конфеденциальность обучения

Большинство преподавателей иностранного языка имеют представление и медиаобразовании как о процессе развития личности с помощью и на материале средств массовой коммуникации(медиа) с целью формирования культуры общения с медиа, творческих, коммуникативных способностей, критического мышления, умений полноценного восприятия интерпретации, анализа и оценки медиатекстов. И не последнюю роль здесь играют курсы повышения квалификации для преподавателей в Политехническом институте проводимые на базе ИКНТ, кафедра «Компьютерные интеллектуальные технологии»). Визуализация учебного материала с помощью медиасредств повышает мотивацию и скорость работы в процессе обучения. Систематизация учебного материала в сети делает его более доступным, обеспечивает новизной и вариативностью.

Исходя из вышесказанного, автор статьи считает, что обучение преподавателей использованию программных продуктов оказывает огромное влияние на формирование вторичной языковой личности и может успешно использоваться как средство для организации медиаобразования на занятиях по иностранному языку.

### **СПИСОК ЛИТЕРАТУРЫ:**

1. **Кабанова Н.А.** Методика преподавания английского языка. Электронное обучение иностранным языкам с использованием LMS Moodle.Ч1 Электронное обучение и компьютерная лингводидактика:учеб. пособие\ Н.А.Кабанова, О.Л. Колоницкая ; под.ред.д-ра пед. наук, проф. М.А. Акоповой.-СПб: Изд-во Политехн.ун-та,2013.-86 с.

2. О концепции федеральной целевой программы развития образования на 2011-2015 г г {Электронный ресурс}; утв. Распоряжением Правительства Российской Федерации от 7 февраля 2011г-№163-р. Режим доступа:http://www.fcpro.ru.

3. **Федоров А.В.** Медиаобразование в педагогических вузах {Текст}\ А.В.Федоров \\Таганрог: Кучма.-2003.-124 с.